#### **Engineering Drawing**

This valuable textbook offers detailed discussion of the fundamental concepts of engineering drawing in an easy to understand manner. Important topics including projections of solids, auxiliary projections, sections of solids, isometric projections, orthographic projections and projection of planes are discussed comprehensively. Multi-aspect pedagogical features—more than 400 solved examples, 275 practice problems and 250 short answer questions—will help students in learning fundamental concepts. The text is written to cater to the needs of undergraduate students of all branches of engineering for an introductory course in engineering drawing/engineering graphics/ computer aided engineering drawing.

**Lakhwinder Pal Singh** is an Associate Professor in the Department of Industrial and Production Engineering at Dr B. R. Ambedkar National Institute of Technology, Jalandhar. Besides authoring the book Work Study and Ergonomics, he has published more than 100 papers in international conferences and journals. His areas of interest include human factors engineering, production and operations management, lean manufacturing, occupational health and safety, logistics and supply chain management.

**Harwinder Singh** is a Professor in the Department of Mechanical Engineering at Guru Nanak Dev Engineering College, Ludhiana. He has taught courses including engineering drawing and computer graphics, quantitative methods and operations research at undergraduate and graduate levels. His areas of interest include optimisation of production systems and human factors engineering.

# Engineering Drawing

## Principles and Applications

Lakhwinder Pal Singh Harwinder Singh

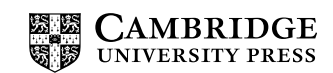

#### **CAMBRIDGE UNIVERSITY PRESS**

University Printing House, Cambridge CB2 8BS, United Kingdom

One Liberty Plaza, 20th Floor, New York, NY 10006, USA

477 Williamstown Road, Port Melbourne, vic 3207, Australia

314 to 321, 3rd Floor, Plot No.3, Splendor Forum, Jasola District Centre, New Delhi 110025, India

79 Anson Road, #06–04/06, Singapore 079906

Cambridge University Press is part of the University of Cambridge.

It furthers the University's mission by disseminating knowledge in the pursuit of education, learning and research at the highest international levels of excellence.

www.cambridge.org Information on this title: www.cambridge.org/9781108707725

© Cambridge University Press 2021

This publication is in copyright. Subject to statutory exception and to the provisions of relevant collective licensing agreements, no reproduction of any part may take place without the written permission of Cambridge University Press.

First published 2021

Printed in India

A catalogue record for this publication is available from the British Library

Library of Congress Cataloging-in-Publication Data

Names: Singh, L. P., author. | Singh, Harwinder, author. Title: Engineering drawing: principles and applications / L. P. Singh, and Harwinder Singh. Description: Cambridge, United Kingdom New York, NY, USA: Cambridge University Press, 2020. Identifiers: LCCN 2020002157 (print) | LCCN 2020002158 (ebook) | ISBN 9781108707725 (paperback) | ISBN 9781108659437 (ebook) Subjects: LCSH: Mechanical drawing—Textbooks.

Classification: LCC T351.5 .S56 2020 (print) | LCC T351.5 (ebook) | DDC 604.2—dc23 LC record available at https://lccn.loc.gov/2020002157 LC ebook record available at https://lccn.loc.gov/2020002158

ISBN 978-1-108-70772-5 Paperback

Additional resources for this publication at www.cambridge.org/9781108707725

Cambridge University Press has no responsibility for the persistence or accuracy of URLs for external or third-party internet websites referred to in this publication, and does not guarantee that any content on such websites is, or will remain, accurate or appropriate.

Cambridge University Press 978-1-108-70772-5 — Engineering Drawing Lakhwinder Pal Singh , Harwinder Singh Frontmatter [More Information](www.cambridge.org/9781108707725)

To Our Parents and Teachers

# **Contents**

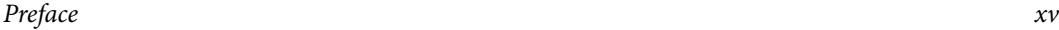

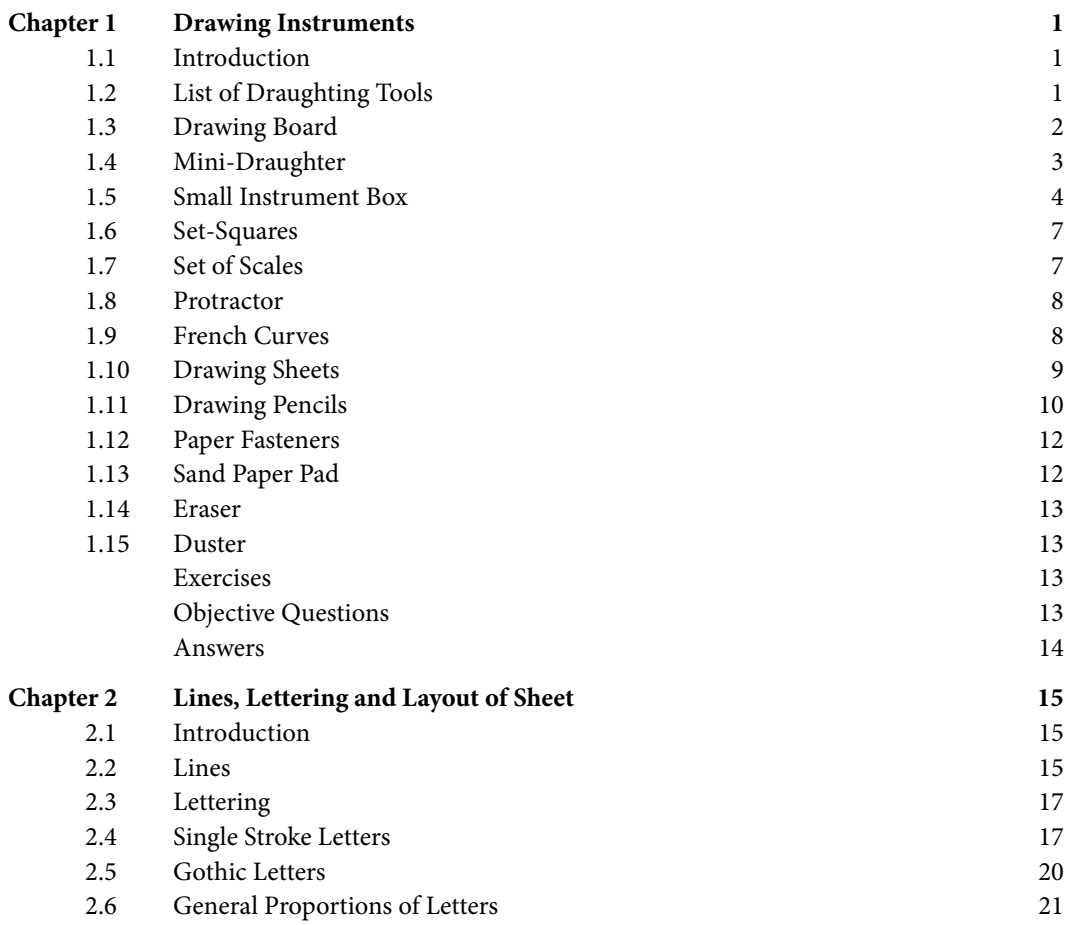

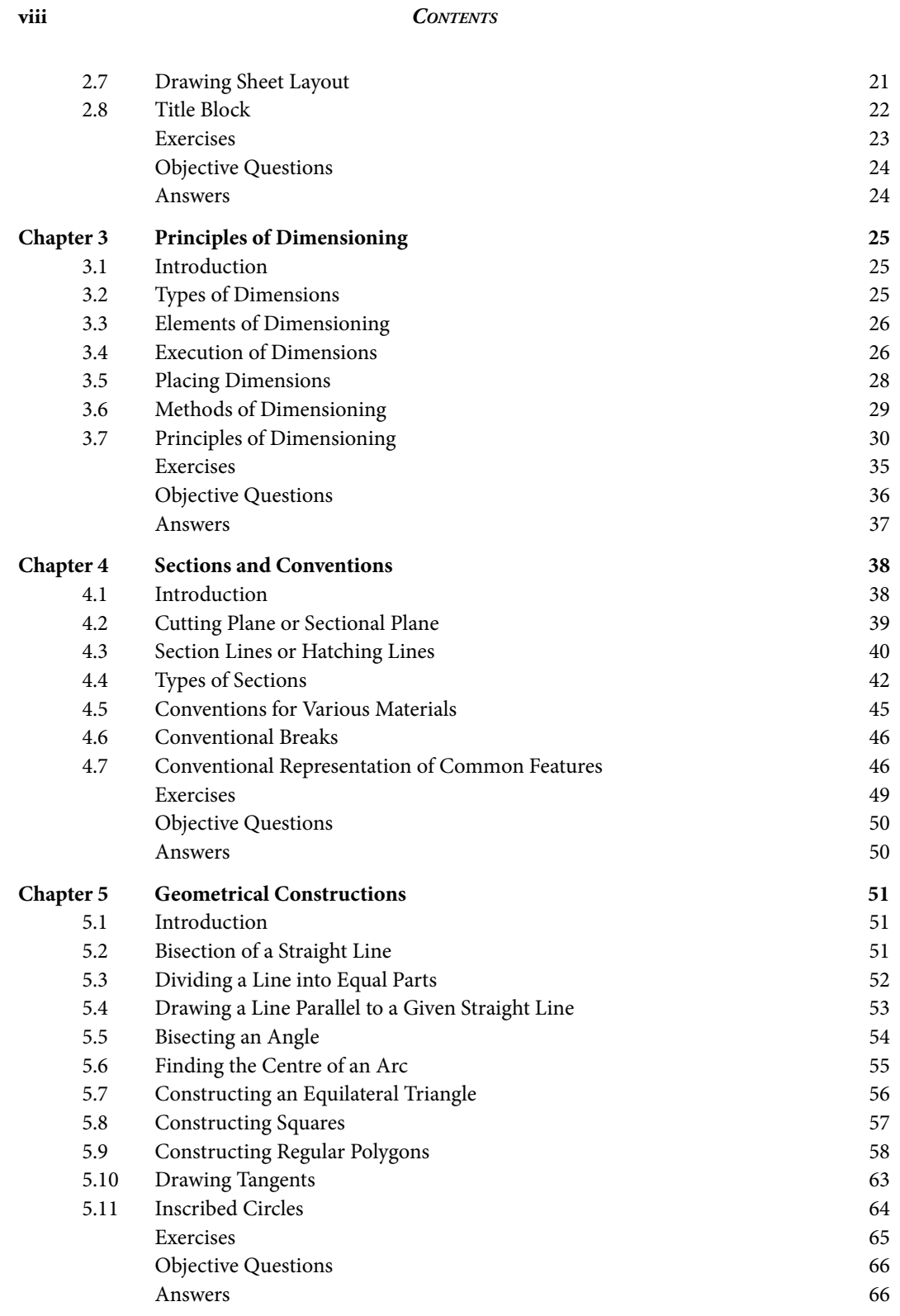

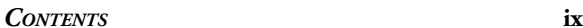

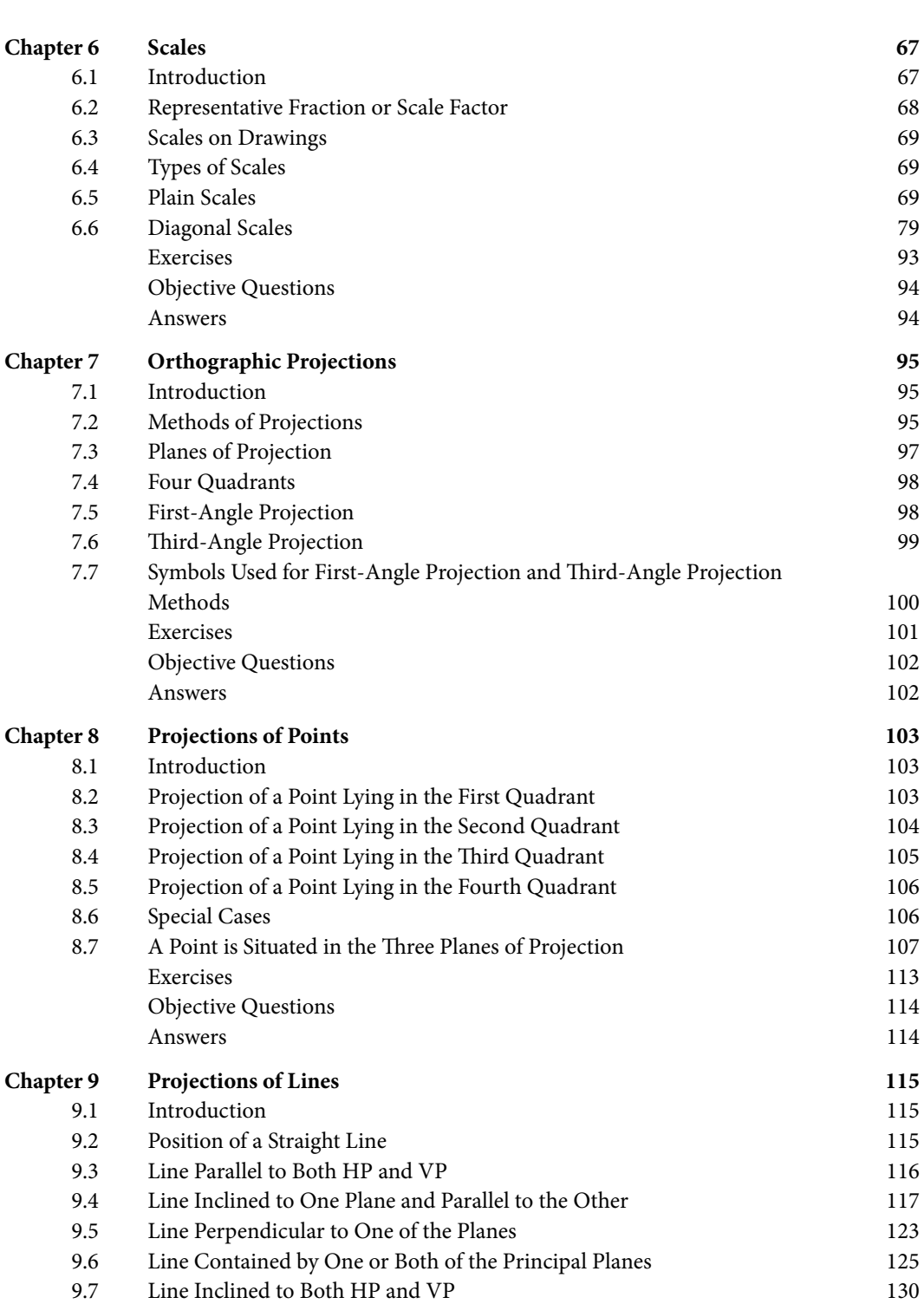

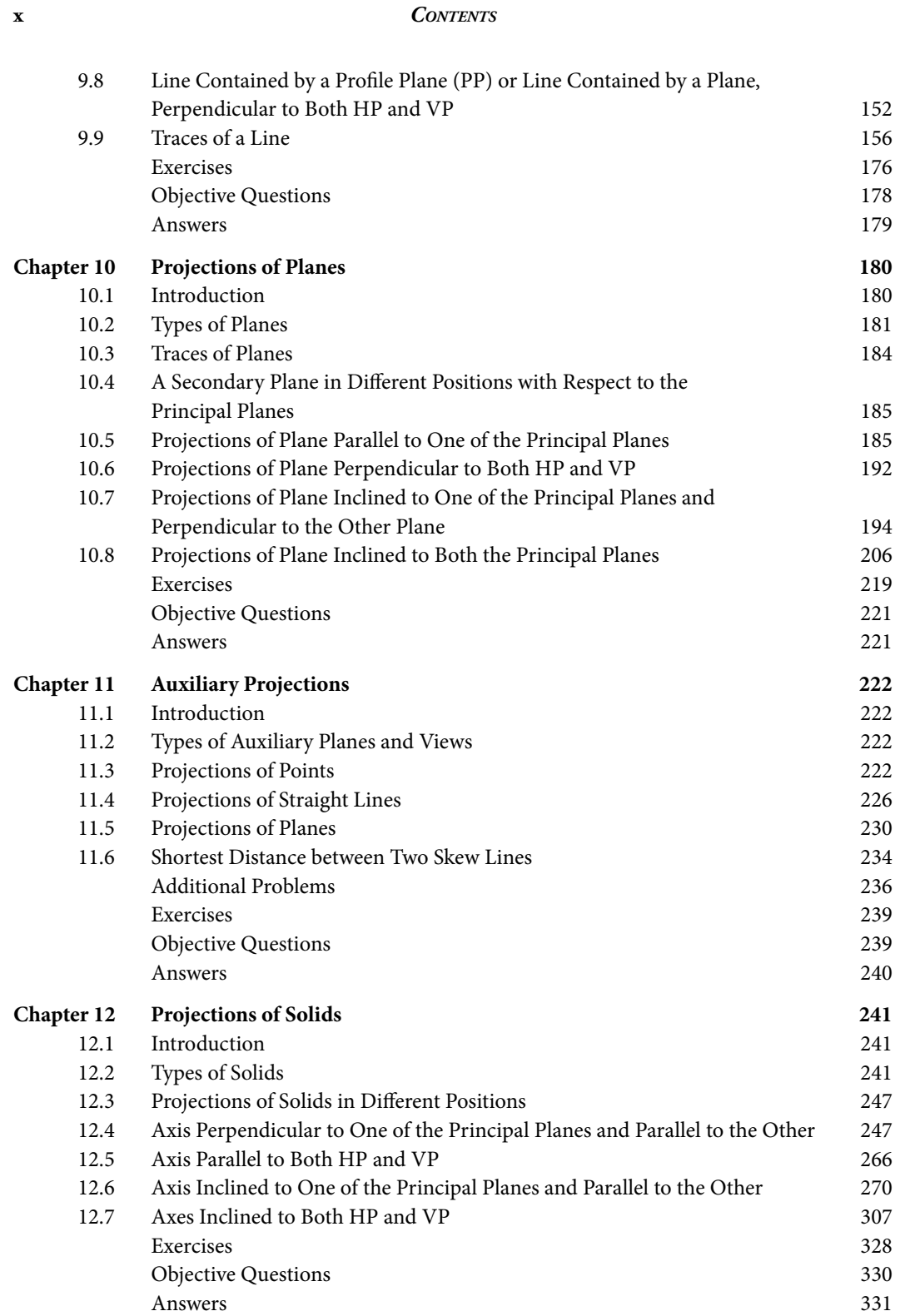

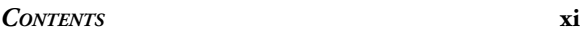

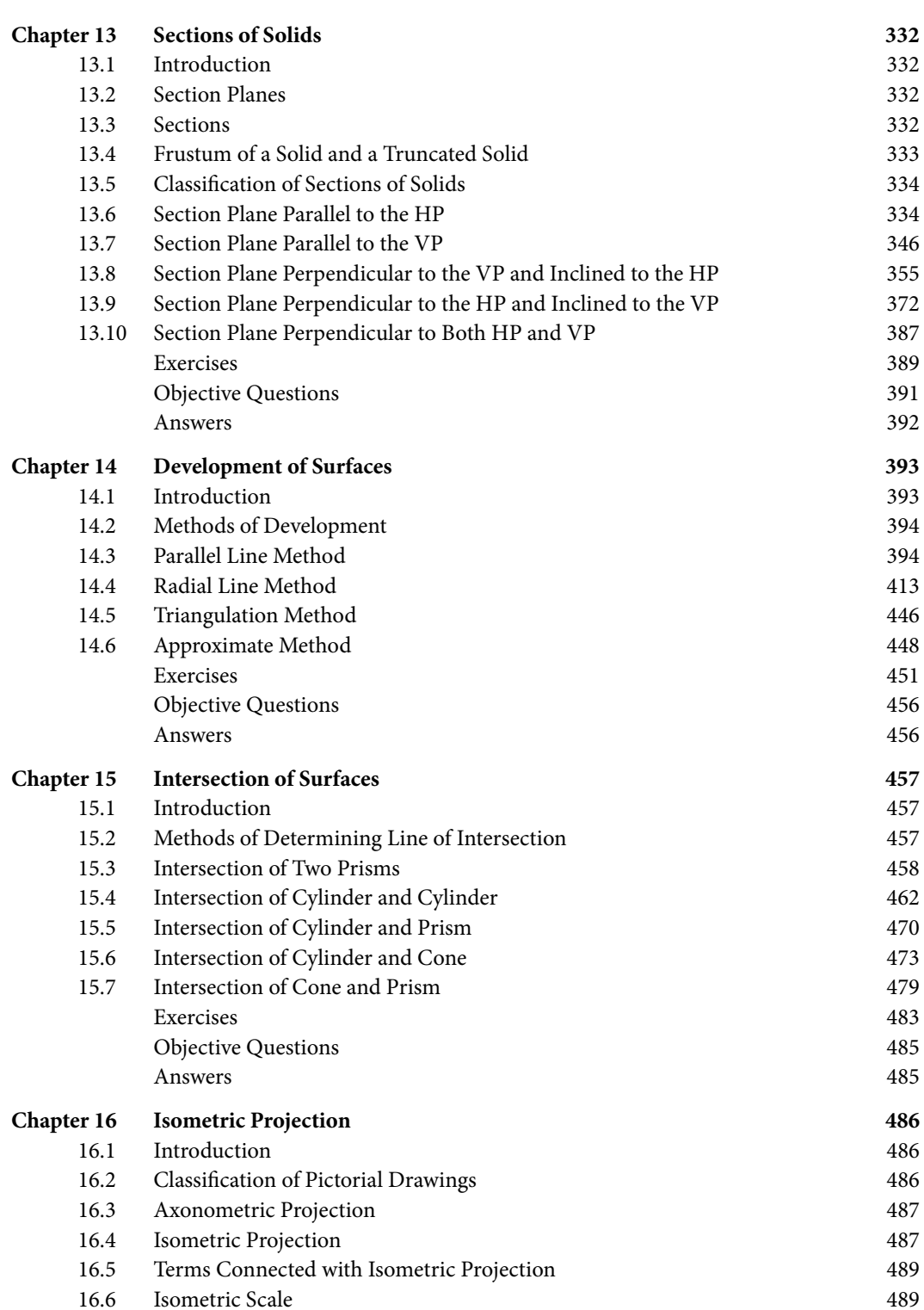

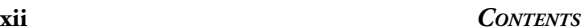

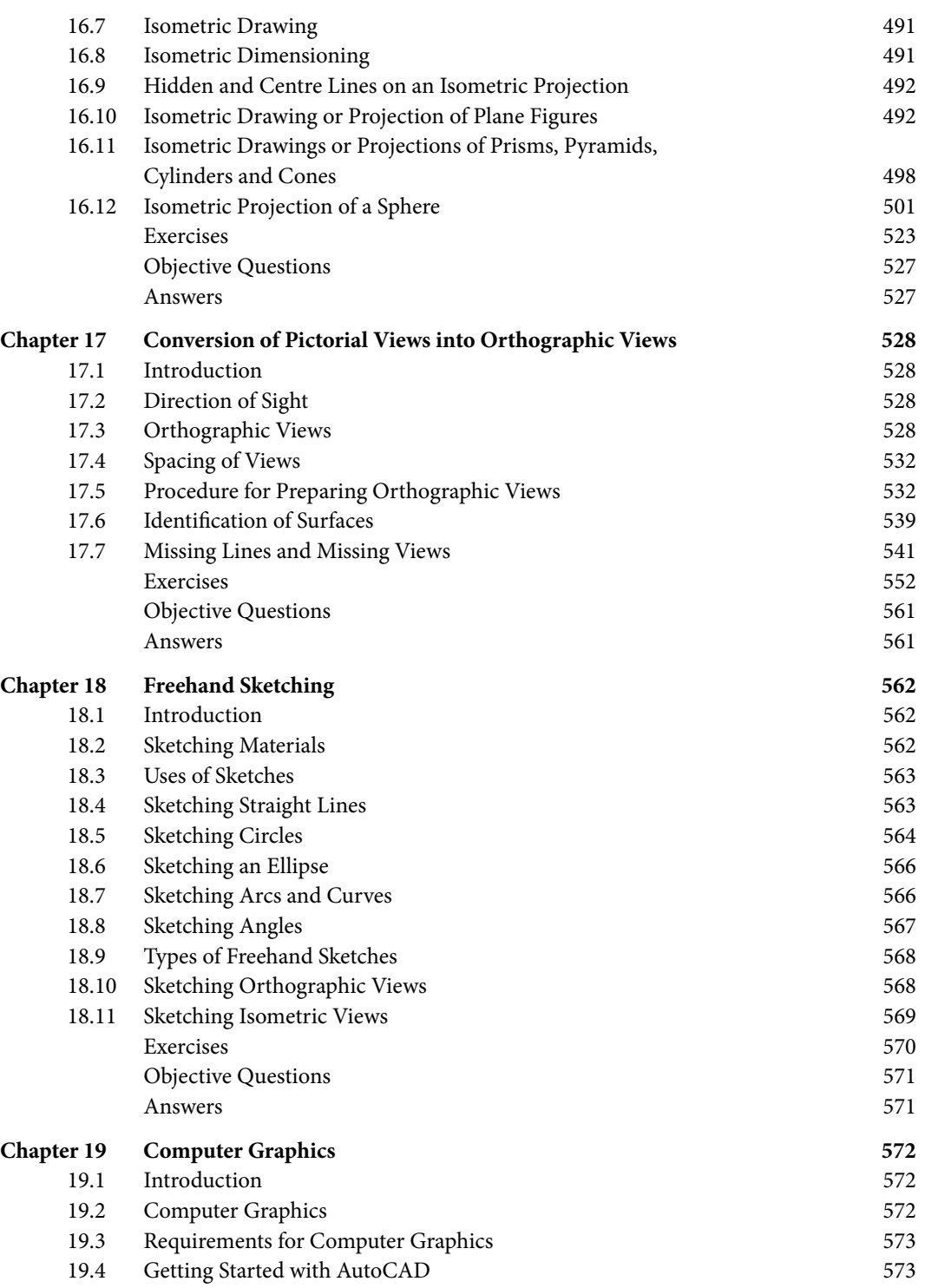

Cambridge University Press 978-1-108-70772-5 — Engineering Drawing Lakhwinder Pal Singh , Harwinder Singh Frontmatter [More Information](www.cambridge.org/9781108707725)

#### *CONTENTS* **xiii**

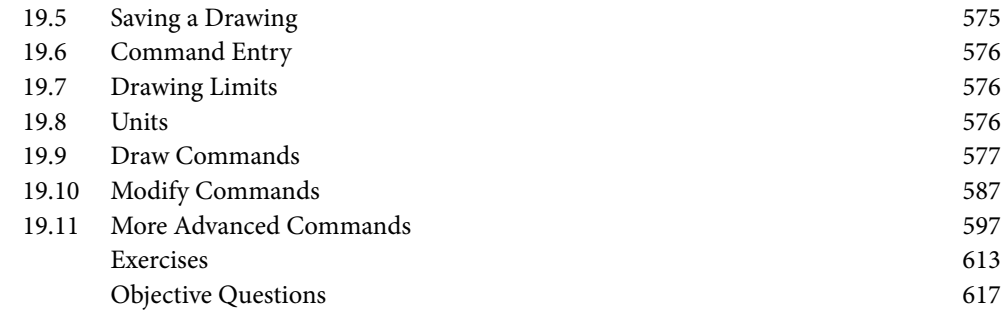

# **Preface**

This text book is an endeavour to deal with the subject of Engineering Graphics and Drawing in such a way that students can understand the subject thoroughly. The subject of Engineering Drawing and (Computer) Graphics is a core course taught to the first year students of all disciplines of engineering in all engineering colleges and universities. Therefore, this text book is an attempt to help students grasp the basic concepts of engineering drawing clearly and easily.

The book has many distinguishing features. It covers the fundamental concepts of manual and computer aided drafting. It includes more than 400 solved examples and 275 practice exercises along with 250 short answer questions, i.e., objective type questions with answers.

The organisation of this text is done very clearly and logically. Each chapter is organised as basic theory, solved problems, exercises and objective type questions. Each chapter contains a large number of worked examples, the problems for which have been selected from examinations of different universities. This book comprises 19 chapters, starting with an introduction to drawing instruments and their uses, followed by Chapter 2 on various types of lines and their uses and layout of a drawing sheet. Chapter 3 attempts to give knowledge about the various methods and principles of dimensioning of a drawing. The description about sections and conventions is given in Chapter 4, followed by Chapter 5 on geometrical constructions. From here onward, various scales are described in Chapter 6 and then the concept of orthographic projection is described in Chapter 7. Chapter 8 of the text is dedicated to projections of points, followed by projections of lines in Chapter 9. Once students are clear about the basic concepts of projections of points and lines, then this book introduces them to the projections of planes and auxiliary projections in Chapters 10 and 11, respectively.

Chapter 12 discusses the projections of solids followed by a lucid explanation of the sections of solids in Chapter 13: this will imbibe an imagination of the sections view of a solid object or engineering component. Students of first year in almost all branches of engineering are also offered a course on manufacturing processes and practices, where they need to do some jobs on sheet metal. Chapter 14 covers development of surfaces that will help students develop understanding of a pattern and calculate the requirement of sheet metal for mass production. Allied to this, students will get exposure to intersection of solids in Chapter 15.

Cambridge University Press 978-1-108-70772-5 — Engineering Drawing Lakhwinder Pal Singh , Harwinder Singh Frontmatter [More Information](www.cambridge.org/9781108707725)

#### **xvi** *PREFACE*

It is very important to introduce students to isometric projections, so that they can imagine any shape from 2D surface to 3D; the same is explained in Chapter 16. Similarly conversion of pictorial view (3D) into orthographic view (2D) is described in Chapter 17. The same is followed by free hand sketches in Chapter 18 and basic principles and commands of computer graphics in Chapter 19.

Figures constitute the main feature of any engineering drawing book. Therefore, care has been taken that the figures are easily understood and students find it 'difficult to forget' them. Most of the problems are solved in the first-angle projection method; however, a few problems are also solved using the third-angle projection method. This book attempts to acquaint students with different types of questions. The contents of the book are in line with the syllabi of many universities, colleges and polytechnics in India.

A chapter on 'Computer Graphics' is given to explain the preparation of figures using 'AutoCAD'. The AutoCAD section of the book describes all the menu and commands items of the graphics package.

Overall, sincere efforts have been made to make this book student-friendly and selfexplanatory. We are grateful to the Almighty for blessing us with good health and high spirits to take up this book as a project. We must concede that this book would never have been written without the constant support and encouragement of our family members, especially our children. We are extremely thankful to our respective heads of the institutions: Professor L. K. Awasthi, Director, NIT Jalandhar, and Professor Sehijpal Singh, Principal, GNDEC Ludhiana, for their continuous motivation and support to pursue such endeavours. We also owe an enormous debt to our colleagues and students for much valued assistance in the form of discussions and feedback. We express our gratitude to the editorial team at Cambridge University Press, especially to Ms Taranpreet Kaur (Commissioning Editor) for her excellent ground work and syllabus research that helped us in deciding the table of contents. We always turned to her for suggestions wherever we were stuck and she was always available to answer our queries. Last but not least we are thankful to all our students and teachers who have taught us and made us what we are today.

We devote our work to the Almighty, whose blessings are always with us.

Any suggestion or criticism for further improvement of the book will be gratefully acknowledge and highly appreciated.

> Lakhwinder Pal Singh Harwinder Singh